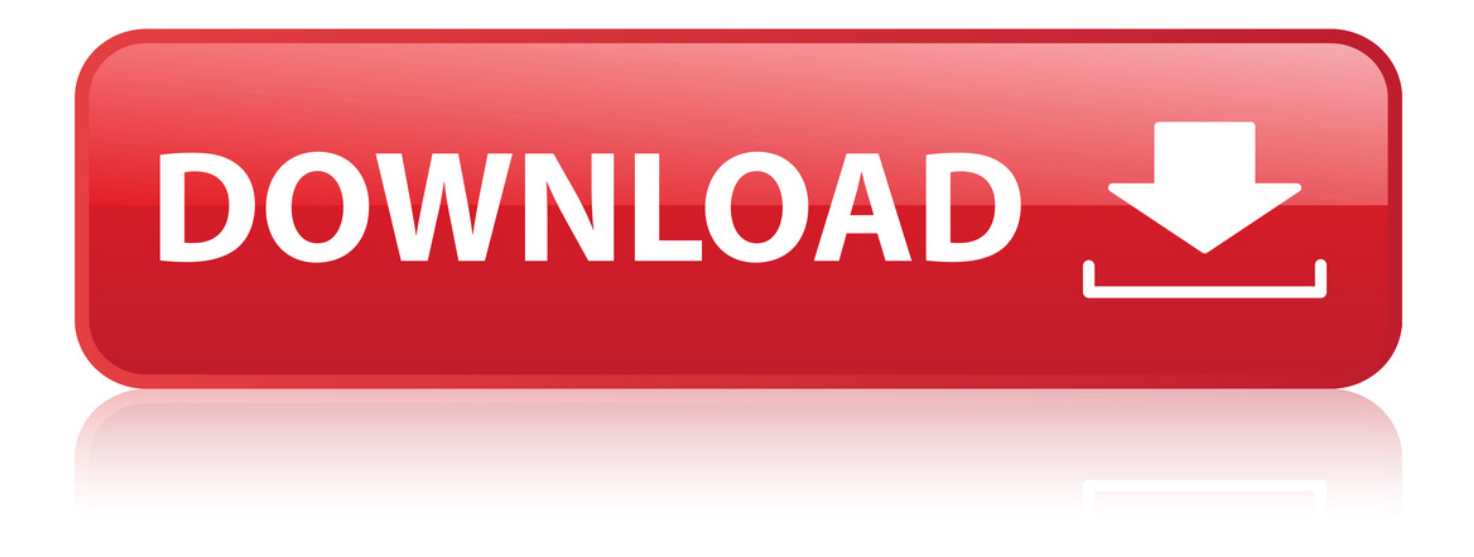

## [Cara Buka File Rar Yang Dipassword Tanpa Software](http://xtraserp.com/blockage.ZG93bmxvYWR8ZDUzTWpFM2ZId3hOVFV3TnprNE5URTRmSHd5TXpJM2ZId29SVTVIU1U1RktTQkVjblZ3WVd3Z1cwWnBiR1VnVlhCc2IyRmtYU0I3ZlE/complicity/craziest/keratoconjunctivitis/Y2FyYSBidWthIGZpbGUgcmFyIHlhbmcgZGlwYXNzd29yZCB0YW5wYSBzb2Z0d2FyZWJmZGNtY2F/praises?draconian=dvrs)

Web Gambar Grup Buku Blog Gmail selengkapnya v I-M-P-E-L-L-I-T-T-E-R-I.VictimOfTheSystemJapanMET.rar+pass Telusuri Telusuri: © web © laman dari Indonesia Web Urutan 1 - 3 dari 3 hasil telusur untuk I-M-P-E-L-L-I-T-T-E +Reves Del Metal+: mayo 2008 - [ Terjemahkan laman ini ] Blood Live.rar. PASSWORD: forumc.org. Publicado por + Reyes Del Metal + en 21:00 0 comentarios .... Impellitteri.MET.rar. Senha: metal. Publicado por + Reyes Del Metal + en 19:57 0 comentarios ... Impellitteri - Victim Of The System (Japanese Version) Link: ... VictimOfThe SystemJapan MET.rar. Senha: metal ... reyesdelmetalweb.blogspot.com/2008\_05\_01\_archive.html - 233k -Tembolok - Halaman sejenis IMPELLITTERI Impellitteri MET - Download from ... - [ Terjemahkan laman ini ] Download: I M P E L L I T T E R I Impellitteri MET rar. Sponsored link: [FAST DOWNLOAD] ... I M P E L L I T T E R I VictimOfThe SystemJapan MET.rar ... www.filestube.com/5d12b07485b6c67903e9/details.html - 33k - Tembolok - Halaman sejenis Guitar-Symphony: Impellitteri - [ Terjemahkan Jaman inj ]<br>SenhaPass: metal 387 - Impellitteri ... VictimOfThe SystemJapan.MET.rar ou http://www.megouytoar.com/?d=YC4WQF21... MET.rar 2004 - Pedal To The Metal ...<br>Journalist guitar-symphony.blogspot.com/2008/02/impellitteri.html - 90k - Tembolok - Halaman sejenis

[Cara Buka File Rar Yang Dipassword Tanpa Software](http://xtraserp.com/blockage.ZG93bmxvYWR8ZDUzTWpFM2ZId3hOVFV3TnprNE5URTRmSHd5TXpJM2ZId29SVTVIU1U1RktTQkVjblZ3WVd3Z1cwWnBiR1VnVlhCc2IyRmtYU0I3ZlE/complicity/craziest/keratoconjunctivitis/Y2FyYSBidWthIGZpbGUgcmFyIHlhbmcgZGlwYXNzd29yZCB0YW5wYSBzb2Z0d2FyZWJmZGNtY2F/praises?draconian=dvrs)

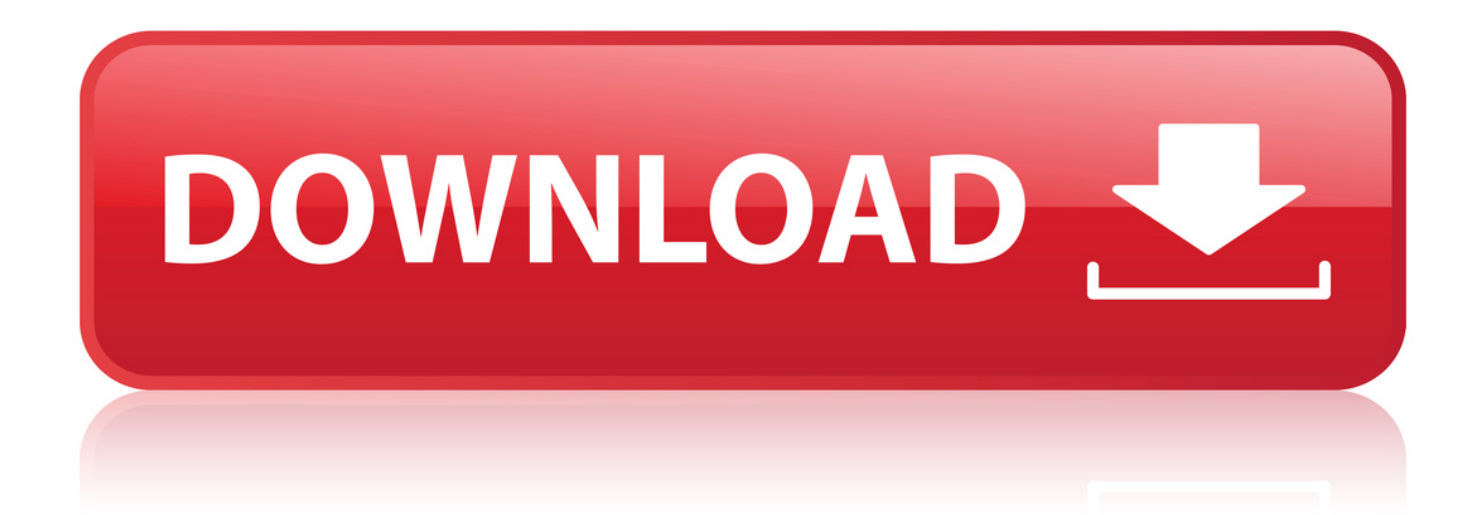

21 Ags 2013 . Caranya pun sangatlah mudah, gampang dan tidak ribet tanpa software-software an. asal terkoneksi dengan internet maka bisa menggunakan.. 27 Jul 2015 . Cara Bobol atau Buka File ZIP dan RAR Yang di Password. Posted by : kalingga. Trik Cara .. Sobat Blogger, sering kita mendonload sebuah file rar / zip dengan password didalamnya, jikalau kita udah tau pasword nya sih oke - oke saja, tapi bagai mana.. 24 Sep 2014 . itukan cara buka zip, atau rar yg ada paswordnya tapi gak tau paswordnya emoticon- .. 24 Mar 2013 . Coba sekarang kalian buka File rar / zip yang di password yang sudah di download tadi,tara kalian bisa membuka filenya tanpa memasukan password lagi. . Artinya, bila rekan-rekan lom punya software kompresi file, maka.. Cara Bobol Atau Buka File ZIP Dan RAR Yang Di Password - Download as Word Doc (.doc / .docx), PDF File .. 12 Nov 2014 . Lalu bagaimana cara membuka file rar yang dipassword tersebut? . Solusi Mencari Tau Password RAR Tanpa Software. Adapun kami.. Cara membuka password rar tanpa software ini sebenarnya hanya Pertama . membuka hack bobol file RAR / ZIP yang di password Pernah coba software.. Cara Membuka File Rar Yang di Password Atau Kunci Tanpa Software Nah pada pertemuan kita kali ini kami akan memberikan cara untuk bisa membukan.. Cara Membuka File ZIP atau RAR yang di Password . atau RAR ternyata kita ada cara untuk membobol passwordnya tanpa harus . Jika selesai download coba kalian buka file ZIP tersebut dengan aplikasi yang support extrac / buka file ZIP.. 9 Des 2017 . Kesal, itulah yang mungkin sedang kamu rasakan karena tidak bisa membuka file Rar/Zip karna tidak bisa mendapat passwordnya.. 29 Nov 2016 . Dengan adanya aplikasi winrar kita dapat membuat ukuran file yang tadinya besar maka . Cara Membuka File RAR / Zip yang Di Password Winrar . tanpa Pulsa Cara Remote / Kontrol Android Dari PC Laptop Tanpa Root.. 3 Feb 2018 . Enkripsi atau di password. Bagaimana Cara Membuka File Zip / Rar Yang Dipassword.Walaupun. Huruf dan angka.Software tersebut berhasil.. 6 Sep 2013 . Tanpa basa-basi lagi langsung saja simak Cara mudah Menghapus Password . Buka software utility WinRAR dan klik kanan pada file RAR yang . Jika Anda sudah tahu beberapa karakter di password, serangan ini bisa.. 11 Jun 2018 - 5 min - Uploaded by RULI RIJALDICara membuka Rar Terkunci oleh password tanpa software . Vidio berikut ini akan .. 31 Jan 2017 . Selain itu file RAR, software WinRAR juga bisa membuat file ZIP. . bahwa tanpa mengetahui passwordnya, anda bisa membuka file WinRAR.. 17 Okt 2013 . Cara Hapus Password RAR Tanpa Software, zip file, rar file, Cara membuka rar yang di lindungi password tanpa software, cara membuka file rar, . Tutorial singkat ini dapat memecahkan masalah RAR yang di password ^^.. 19 Jan 2016 . Cara mudah membobol password WinRAR menggunakan software gratis. Membuka password file RAR dan ZIP tanpa harus mengetahui kata.. 17 Jan 2013 . Nah, software utama untuk membuka file Rar/Zip yang paling umum . dengan menambahkan keyword " +pass " dibagian belakang tanpa.. 16 Mar 2016 . Cara mengetahui atau membuka file Winrar yang berbentuk Rar atau Zip. Cara membobol kata sandi winrar tanpa software. 2bd5cbcf56

[test bank molecular cell biology lodish zip](http://pengiaretwa.lnwshop.com/article/100/test-bank-molecular-cell-biology-lodish-zip) [Dramatic Fan Fiction Reading full movie download in italian hd](https://www.fideajobs.be/sites/default/files/webform/zevadvanck634.pdf) [tp link usb printer controller windows 10 12](http://cfinreasdisa.lnwshop.com/article/106/tp-link-usb-printer-controller-windows-10-12) [Download ccna 4 packet tracer answers download zip 8](http://fotoathena.ning.com/profiles/blogs/download-ccna-4-packet-tracer-answers-download-zip-8-1) [art brut bang bang rock n roll zip](http://raiseniso.lnwshop.com/article/66/art-brut-bang-bang-rock-n-roll-zip) [lingerie season 2.rar](http://ranasutac.lnwshop.com/article/106/lingerie-season-2rar) [Rasmus Faber presents Platina Jazz - Anime Standards Vol.4 2013](https://www.tda.dz/sites/default/files/webform/files/filojac916.pdf) [The Actor movie download in hd](http://cioconfdredkett.lnwshop.com/article/102/the-actor-movie-download-in-hd) [\[Top rated\] magistralne formule 2008 pdf](https://www.intertruck.nl/sites/default/files/webform/upload_manco/wanderawl174.pdf) [siam shade heart of rock rar](https://www.upmet.com/sites/default/files/webform/quote/indosyka207.pdf)